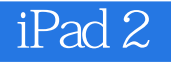

- 13 ISBN 9787122127945
- 10 ISBN 712212794X

出版时间:2012-3

页数:252

版权说明:本站所提供下载的PDF图书仅提供预览和简介以及在线试读,请支持正版图书。

www.tushu000.com

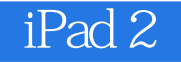

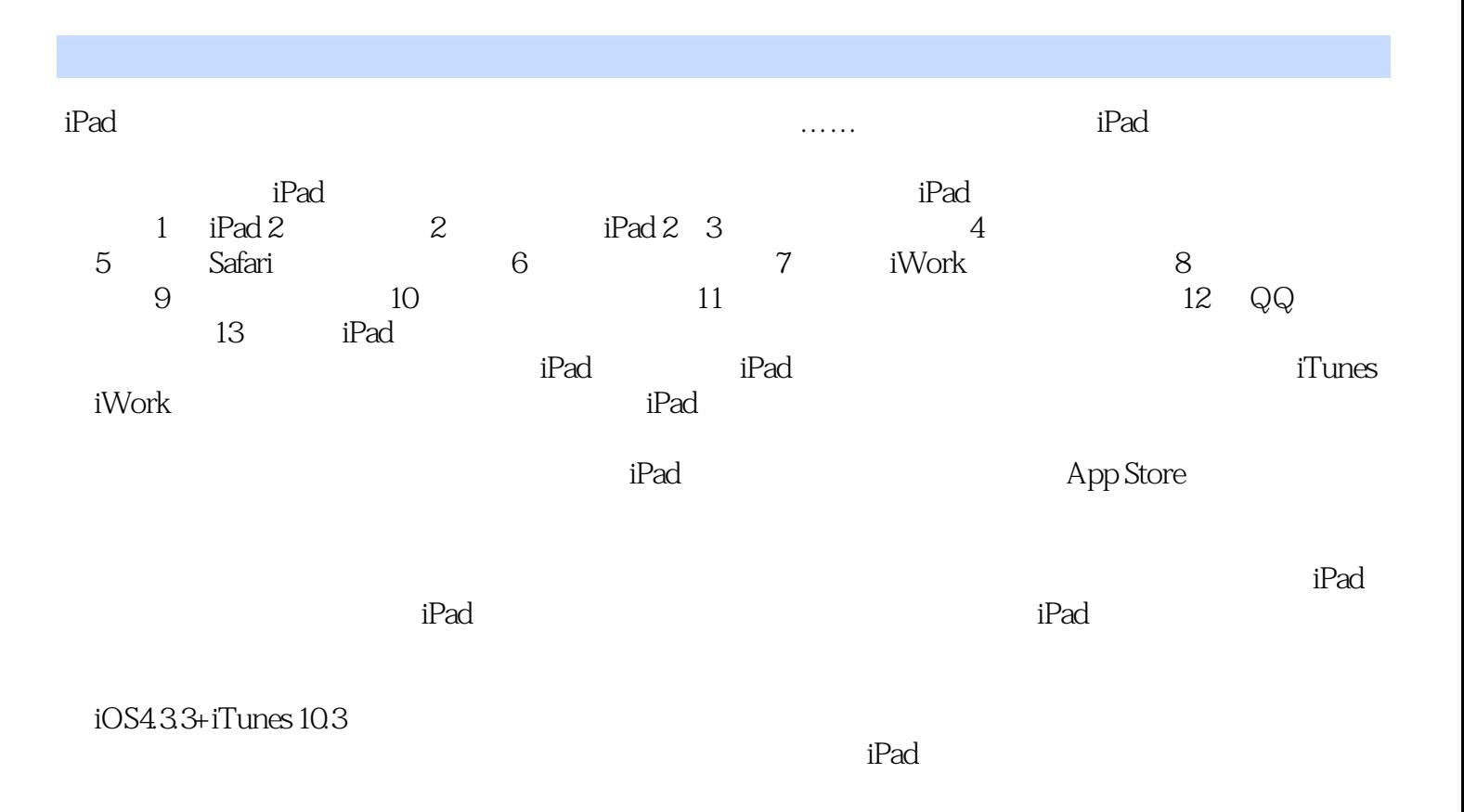

 $2011$   $11$ 

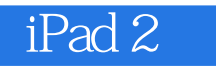

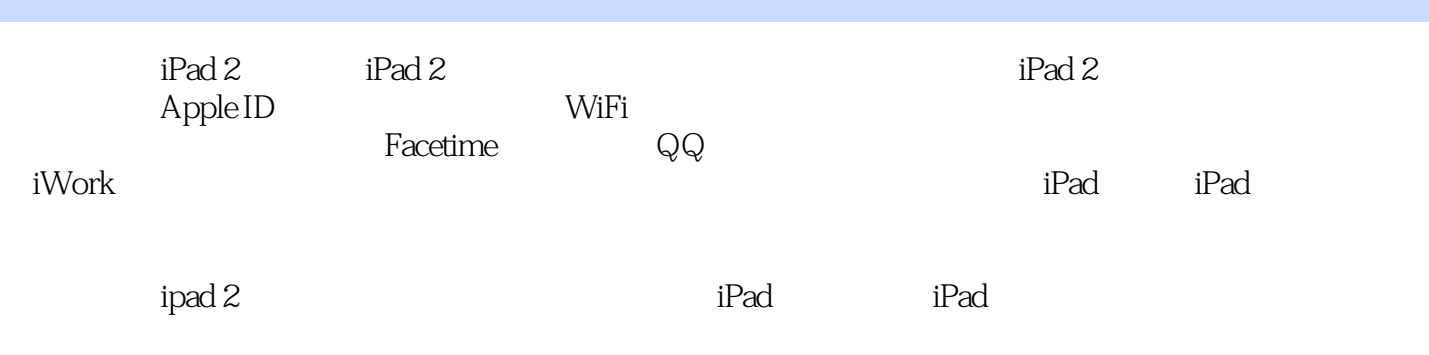

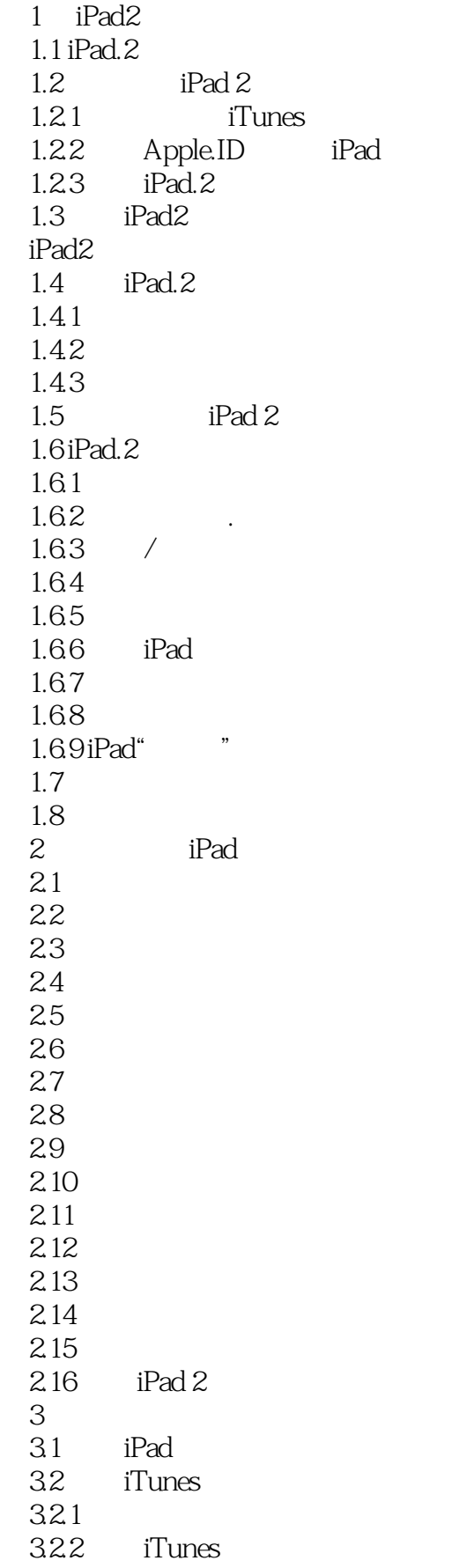

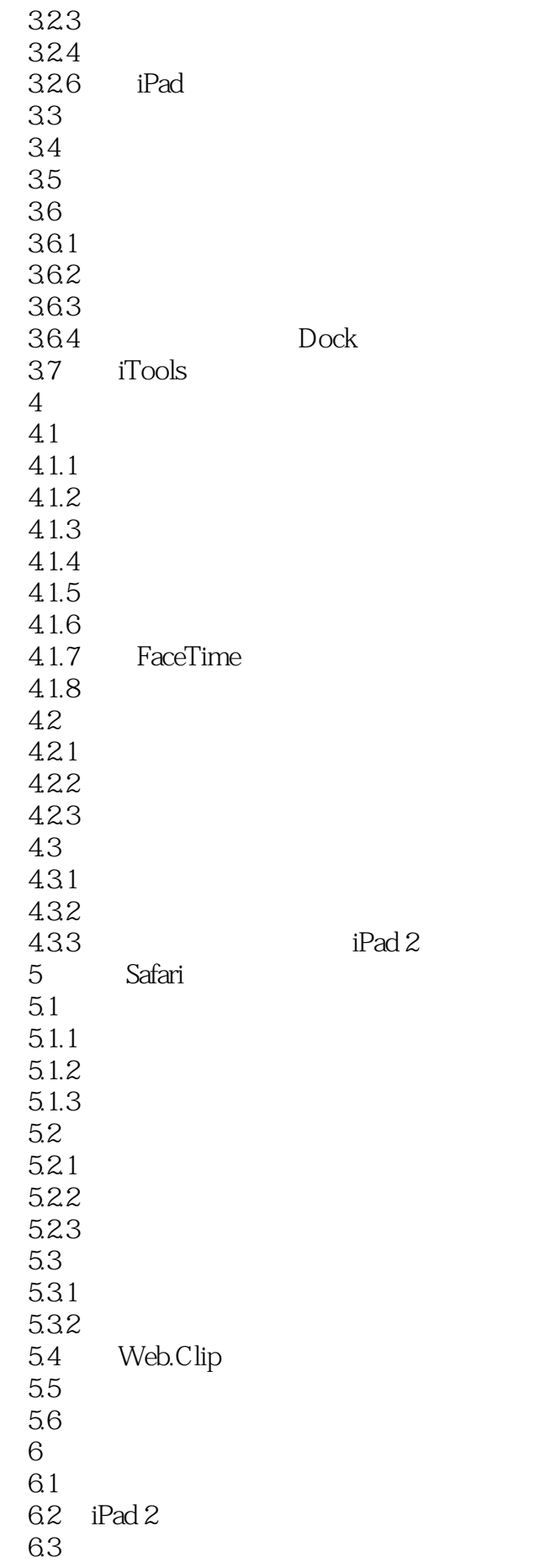

![](_page_5_Picture_156.jpeg)

![](_page_6_Picture_156.jpeg)

![](_page_7_Picture_108.jpeg)

![](_page_8_Picture_75.jpeg)

![](_page_9_Picture_0.jpeg)

![](_page_9_Picture_22.jpeg)

![](_page_10_Picture_0.jpeg)

1  $ipad2$ 

![](_page_11_Picture_0.jpeg)

本站所提供下载的PDF图书仅提供预览和简介,请支持正版图书。

:www.tushu000.com